## **PK(O)KDN.IT.01(L01)**

## **BORANG PERMOHONAN EMEL DAN INTERNET KEMENTERIAN DALAM NEGERI**

## **Makluman :**

- 1. Bagi Pengurusan Tertinggi Kementerian Dalam Negeri adalah secara automatik layak untuk memohon kemudahan emel dan internet Jabatan.
- 2. Bagi lain-lain kakitangan, sila kemukakan borang permohonan yang lengkap diisi bersama-sama dengan sebab / keperluan emel atau internet di ruangan **CATATAN**.

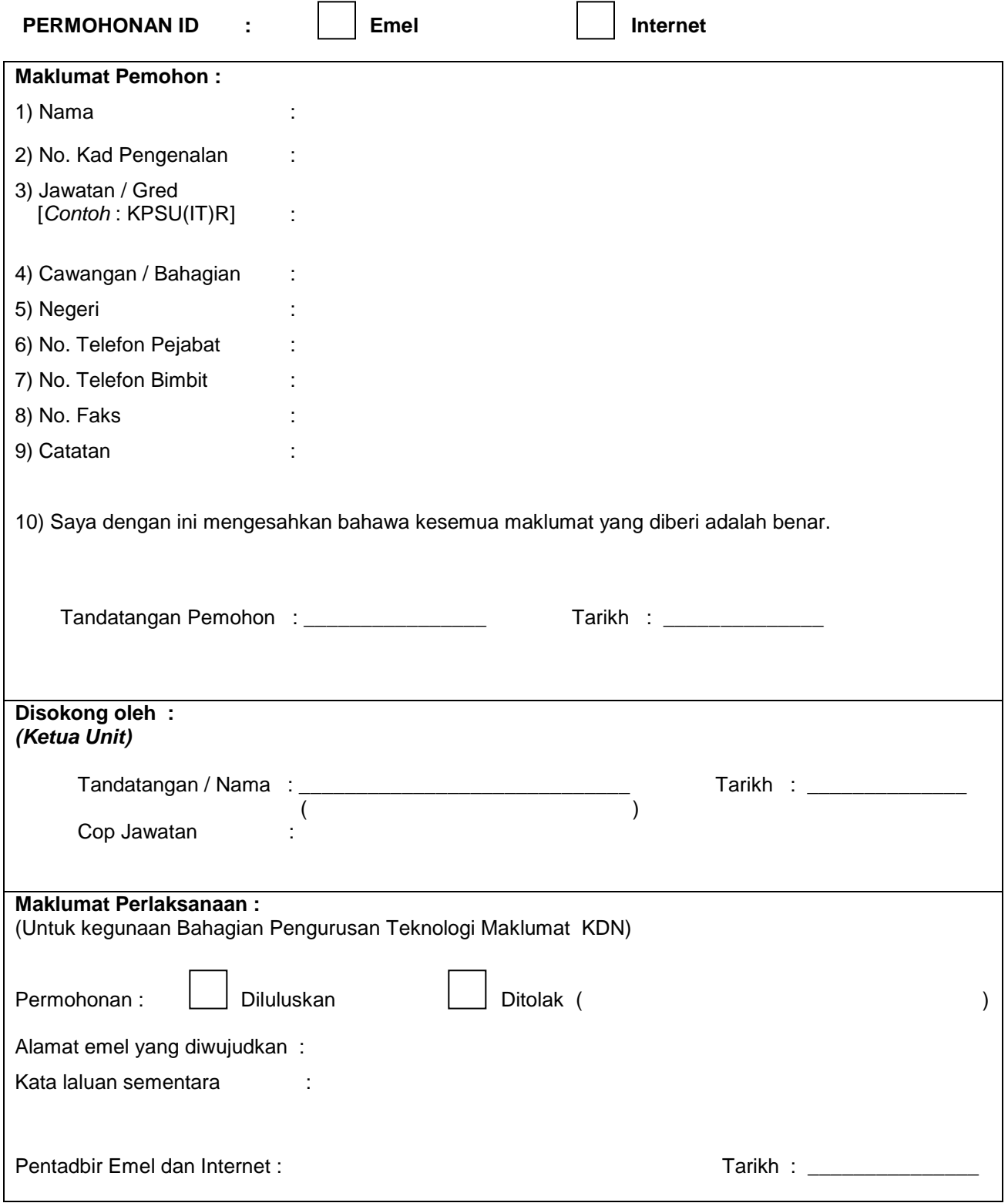